Prensa $\mathcal{L}_{\hat{\mathcal{C}}_{\hat{\mathcal{C}}}}$ Colombia y Ecuador acuerdan reabrir su frontera a partir del 1º de diciembre

### **Noticia**

# Colombia y Ecuador acuerdan reabrir su frontera a partir del 1º de diciembre

Quito, Ecuador, 21/11/2021

- · "Se dará la reapertura de nuestra frontera, de manera ordenada, estructurada y bien focalizada, para seguir manteniendo entre los dos países todos los controles epidemiológicos", dijo el Presidente Iván Duque al concluir su visita de trabajo a Ecuador.
- · El Jefe de Estado anunció una reunión a comienzos de 2022 de los mandatarios de Colombia, Ecuador, Costa Rica y Panamá, quienes se comprometieron a ampliar zonas marinas de estos países en el Océano Pacífico, ratificando el acuerdo plasmado en la COP26 de Glasgow.
- También se avanzará con la repatriación de unos 170 reclusos colombianos. de conformidad con las condiciones establecidas en la ley.

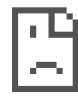

#### Quito, Ecuador, 21 de noviembre de 2021.

Colombia y Ecuador reabrirán desde el próximo 1º de diciembre su frontera terrestre, acordaron este domingo los presidentes de Colombia y Ecuador, Iván Duque y Guillermo Lasso, lo cual dinamizará el comercio y la economía de ambos países, y que se dará de manera ordenada,

estructurada y bien focalizada, manteniendo todos los controles epidemiológicos.

El Presidente Duque celebró la decisión surgida en una visita de trabajo que cumplió este domingo, junto con miembros de su gabinete, en el Palacio de Carondelet, en Quito, donde también se adoptaron decisiones de carácter económico y en seguridad y asuntos penitenciarios.

"Quiero agradecer toda la coordinación y colaboración de los equipos de los ministerios de Salud y Transporte. Hemos acordado que el próximo 1° de diciembre se dará la reapertura de nuestras fronteras", expresó el Mandatario colombiano, en una declaración en el Palacio de Carondelet, sede de Gobierno del Ecuador.

Colombia abrió su lado de la frontera el pasado 19 de mayo y esperaba que Ecuador hiciera lo propio en vista de los muy sobresalientes indicadores de vacunación completa contra el covid-19 que se registran en los departamentos colombianos de Nariño y Putumayo.

Le puede interesar: Declaración conjunta de los presidentes de Colombia, Iván Duque Márquez; y de Ecuador, Guillermo Lasso; al término de una reunión de trabajo de ambos mandatarios (/prensa/Paginas/Declaracion-conjunta-presidentes-Colombia-Ivan-Duque-Guillermo-Lasso-211121.aspx)

"Esta reapertura no solo es un importante mensaje a las regiones de frontera sino para la continuidad de la comunicación entre las naciones. Agradezco el valioso apoyo para que esta decisión vaya de la mano con facilitar que los transportadores ecuatorianos dejen su mercancía en Colombia y lo propio hagan los colombianos en Ecuador, en Tulcán, hacia adelante. Es un retorno a lo que son y deben ser esas relaciones para dar dinamismo al comercio y la economía de los países", expresó el Presidente Duque.

De acuerdo con el Ministerio de Salud de Colombia, el avance en la vacunación para los departamentos de frontera refleja que el 58,8% de los habitantes de Nariño cuentan con la primera dosis, mientras que el 40,7% tienen el esquema completo. De igual manera, en Putumayo el 39,3% tiene la primera dosis, frente al 28,8% que cuenta con esquema completo, con corte al 15 de noviembre.

Ambos Jefes de Estado también acordaron reunirse a comienzos del 2022 con los presidentes de Panamá, Laurentino Cortizo, y de Costa Rica, Carlos Alvarado, para ratificar la decisión de extender sus áreas marítimas protegidas en el Pacífico Tropical Oriental, y trabajar conjuntamente para evitar una mayor degradación de los ecosistemas, lo que convertirá a este territorio en el área marina protegida más grande del hemisferio occidental. La decisión fue acordada en la cumbre climática de la COP26 en Glasgow, Reino Unido.

Así mismo, el Presidente Duque se comprometió a dar todo el apoyo necesario a Ecuador para acompañarlo en su lucha contra el narcotráfico y el terrorismo y a favor de la legalidad y la seguridad.

"Colombia asume el compromiso total e irrestricto de brindar todo el apoyo, asesoría, acompañamiento e integración de toda nuestra capacidad de seguridad, para seguir enfrentando a enemigos como el narcotráfico y el terrorismo. Felicito, señor Presidente Lasso, su compromiso con la legalidad y el orden, el compromiso claro de hacer de la seguridad un bien público y un valor democrático. Vamos a acompañar con nuestra experiencia todo lo que pueda contribuir a la seguridad del Ecuador", señaló el Mandatario.

De la misma forma, informó sobre el acuerdo para la repatriación a Colombia de 170 reclusos condenados en Ecuador, de acuerdo con las condiciones establecidas en la ley.

Reveló, igualmente, que la recientemente inaugurada oficina de innovación y emprendimiento de Colombia en Israel será compartida por Ecuador, para que los empresarios de las actividades de la cuarta revolución industrial de ambos países puedan beneficiarse de los conocimientos que sus homólogos israelíes.

"Celebro que hayamos podido dar el paso trascendental de que esa oficina también será binacional, que por ahora empezaremos a abrir los espacios para la presencia del Ecuador, mejorando las instalaciones para permitir una presencia activa, binacional, y ver que nuestras naciones promuevan la innovación y el emprendimiento", aseveró el Jefe de Estado.

#### $(Fin/imp/fca)$

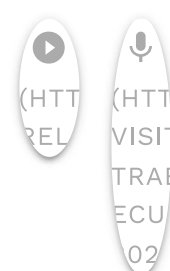

## Servicios a la Ciudadania

- · Datos de contacto (https://dapre.presidencia.gov.co/AtencionCiudadana)
- · PSQRD (https://dapre.presidencia.gov.co/AtencionCiudadana/sistemapsqr/peticiones-sugerencias-quejas-reclamos)
- · Avisos Convocatoria Pública (https://dapre.presidencia.gov.co/dapre/contratacion/avisos-de-convocatoria)
- Notificaciones por Aviso (https://dapre.presidencia.gov.co/AtencionCiudadana/notificaciones-por-aviso)
- Notificaciones Judiciales (https://dapre.presidencia.gov.co/AtencionCiudadana/notificaciones-judiciales)
- · Ofertas de empleo (https://dapre.presidencia.gov.co/AtencionCiudadana/ofertas-empleo)
- Portafolio de Servicios (https://dapre.presidencia.gov.co/AtencionCiudadana/portafolio-de-servicios)
- · Visitas Casa de Nariño (https://visitas.presidencia.gov.co)
- Aspirantes (https://aspirantes.presidencia.gov.co)
- · Transparencia y acceso a información pública (https://dapre.presidencia.gov.co/AtencionCiudadana/transparencia-y-accesoa-informacion-publica)
- · Encuesta acceso y consulta de la información publicada (http://ciudadania.presidencia.gov.co/encuestas/percepcion-informaciondapre)
- Colombia Compra Eficiente (https://www.colombiacompra.gov.co)
- Proveedores (https://siscol.presidencia.gov.co)
- · Sistema Único de Información Normativa (http://www.suinjuriscol.gov.co/viewDocument.asp?ruta=Decretos/30019925)

## Sistema Web Presidencia

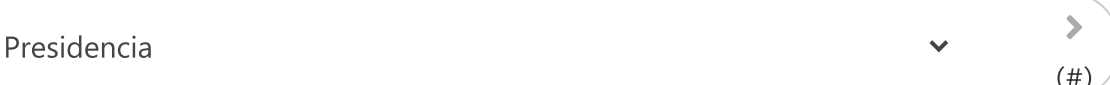

## **Dependencias Presidencia**

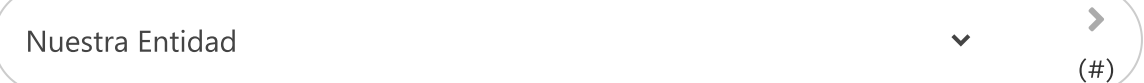